Réf : EB31-632

# Excel 2021

# Tableaux complexes : calculs avancés, simulation et audit

#### **Objectif**

*Cette formation a pour objectif de vous montrer l'étendue des possibilités de calculs dans Excel : calculs avancés, simulation et audit. Après avoir suivi cette formation, vous serez capable de réaliser facilement des tableaux complexes.*

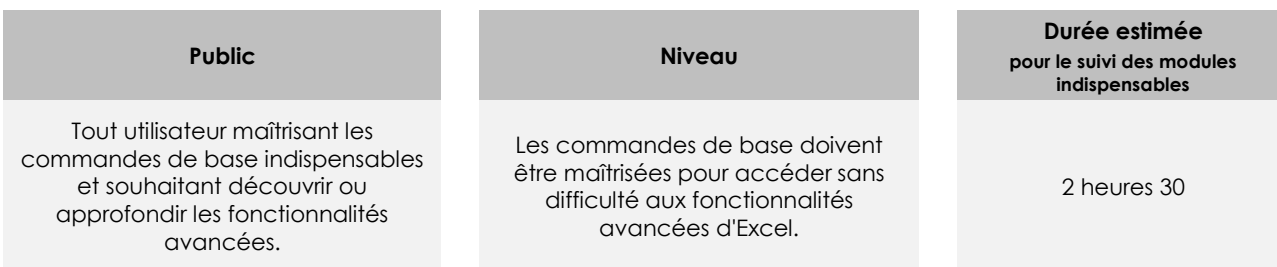

# Contenu pédagogique

# **Les modules indispensables**

### Excel 2021 – Calculs avancés

**MEDIAplus** eLearning Ce module vous propose une formation interactive composée de 11 vidéos de formation et 11 exercices d'entraînement. **Utilisez des fonctions de calculs avancées - Thématique** • Table de consultation et fonctions de recherche • Fonctions Texte • Calculs d'heures • Calculs de dates • Conditions avec ET, OU, NON • Conditions imbriquées • Fonctions conditionnelles • Formule matricielle • Calculs lors de copies • Consolidation • Fonctions financières

# Excel 2021 – Simulation et audit

**MEDIAplus** eLearning

Ce module vous propose une formation interactive composée de 7 vidéos de formation et 7 exercices d'entraînement.

#### **Simulation - Thématique**

- Table à double entrée
- Valeur cible
- Le solveur
- Gestion de scénarios

#### **Audit des feuilles de calcul - Thématique**

- Vérification des erreurs
- Évaluation de formules
- Fenêtre Espion

#### Microsoft Office : les cas d'usage Excel, Word ou PowerPoint avec un abonnement Microsoft 365

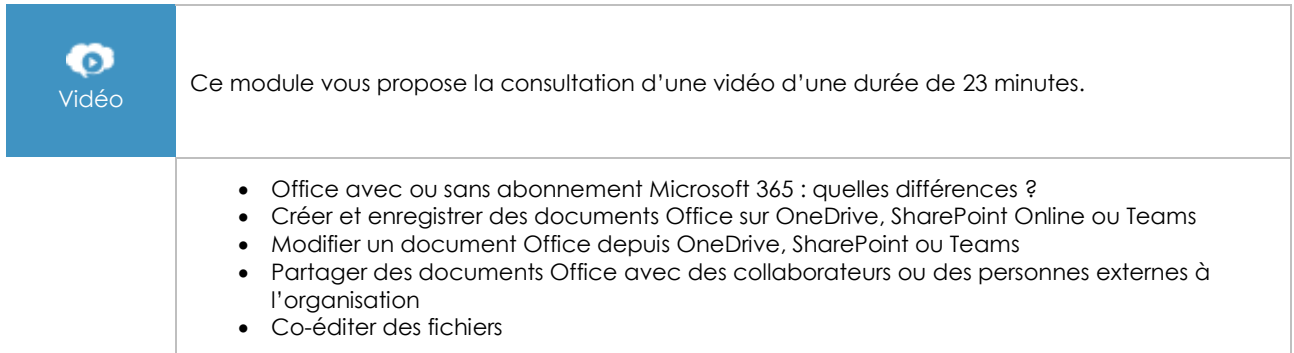

# **Les modules en complément**

## Excel 2021

m Livre numérique

Ce module vous propose la consultation d'un support de cours numérique.

# Excel 2021 – Les essentiels pour créer un tableau

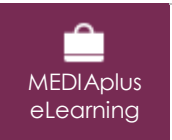

Ce module vous propose une formation interactive composée de 27 vidéos de formation, 27 exercices d'entraînement et 6 points d'informations complémentaires.